Instituto Tecnológico de Costa Rica TEC| ESCUELA DE MATEMÁTICA CÁLCULO SUPERIOR

# **[SEMANA 4: DERIVADAS PARCIALES](https://https://tecdigital.tec.ac.cr/servicios/revistamatematica/material_didactico/libros/index.htm)**

#### **Derivadas Parciales**

[Revista de Matemática/Libros](https://tecdigital.tec.ac.cr/servicios/revistamatematica/material_didactico/libros/)

[W. Mora. "Cálculo en Varias Variables."](https://tecdigital.tec.ac.cr/servicios/revistamatematica/material_didactico/libros/)

# $0.900$   $0.900$

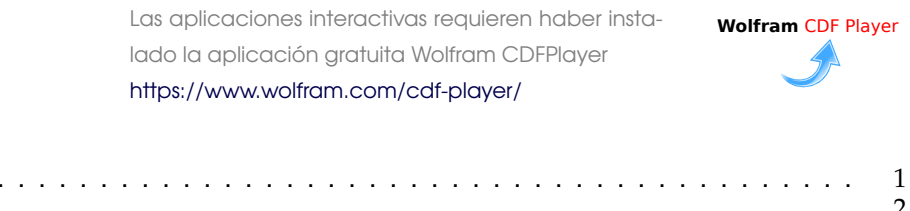

#### Contenido

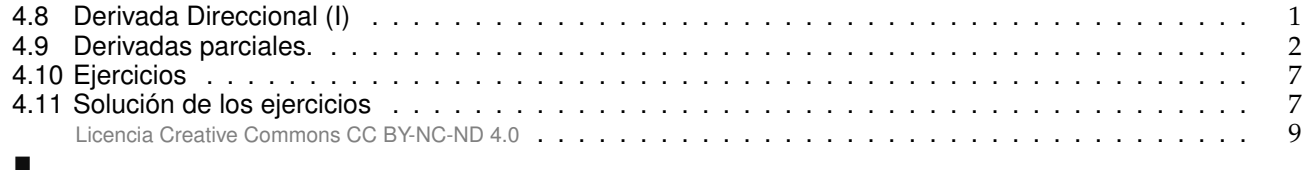

# <span id="page-0-0"></span>**4.8 Derivada Direccional (I)**

La derivada de una función de una variable mide la tasa (instántanea) de cambio de la variable dependiente respecto a la variable independiente. La derivada de la función  $y = f(x)$  en x es,

$$
f'(x) = \lim_{\Delta x \to 0} \frac{\Delta y}{\Delta x} = \lim_{h \to 0} \frac{f(x+h) - f(x)}{h}
$$

siempre y cuando este límite exista. Geométricamente, la derivada de f en x es la pendiente de la recta tangente a f en el punto  $(x, f(x))$ 

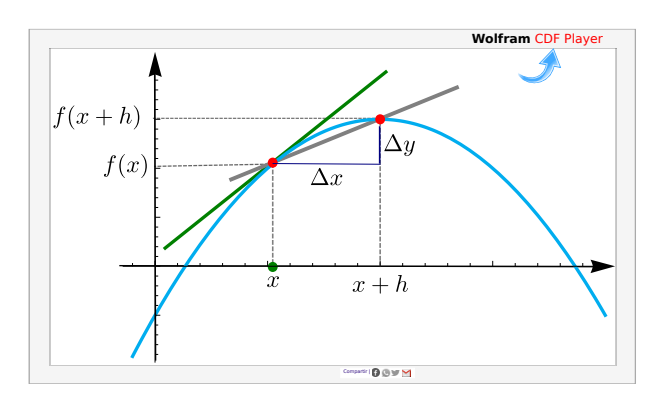

Si f :  $\mathbb{R}^2$  →  $\mathbb{R}$ , la derivada de f en  $x_0 = (x_0, y_0) \in \mathbb{R}^2$ , en la dirección de un vector unitario  $v = (v_1, v_2) \in \mathbb{R}^2$ , mide la tasa (instántanea) de cambio de f a través de la recta L(h) = x + h v cuando h − 0. El cambio en x, en la recta L es ll $x_0 = x_0 = h$  v|| − ||h v|| − h (pues v es unitario). De puevo esta h = 0. El cambio en x, en la recta L, es  $||x_0 - x_0 - h v|| = ||h v|| = h$  (pues v es unitario). De nuevo, esta derivada en la dirección de v se obtiene como un límite,

$$
\lim_{h\to 0}\frac{f(x_0+h\nu)-f(x_0)}{h}\;=\;\lim_{h\to 0}\frac{f(x_0+h\nu_1,y_0+h\nu_2)-f(x_0,y_0)}{h}.
$$

Observe que este límite es un límite de una función de una variable <sup>h</sup>, es decir, este límite es el tipo de límites que calculamos en cálculo en una variable.

Sea S la superficie de ecuación  $z = f(x, y)$  y P =  $(x_0, y_0, f(x_0, y_0)) \in S$ . Sea C la curva de intersección de la superificie S con el plano generado por la recta L (tal y como se muestra en la figura [4.1\)](#page-1-1). Geométricamente, la derivada (direccional) de f en P (en la dirección de  $v$ ) es la pendiente de la recta tangente a la *curva* <sup>C</sup> en <sup>P</sup>.

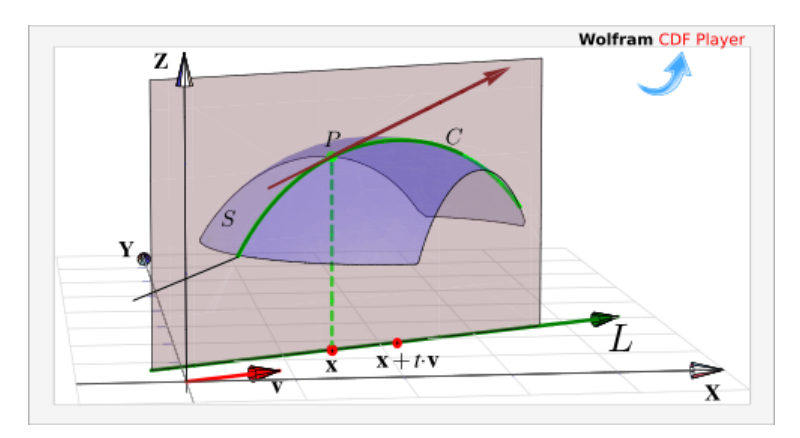

<span id="page-1-1"></span>**Figura 4.1:** Derivada direccional en x la dirección de v

De particular interés son la derivada en la dirección del eje X, denotada  $\frac{\partial f}{\partial x}$ , y la derivada en la dirección del eje <sup>Y</sup>, denotada ∂f ∂y; llamadas *derivadas parciales* respecto a <sup>x</sup> <sup>e</sup> <sup>y</sup> respectivamente.

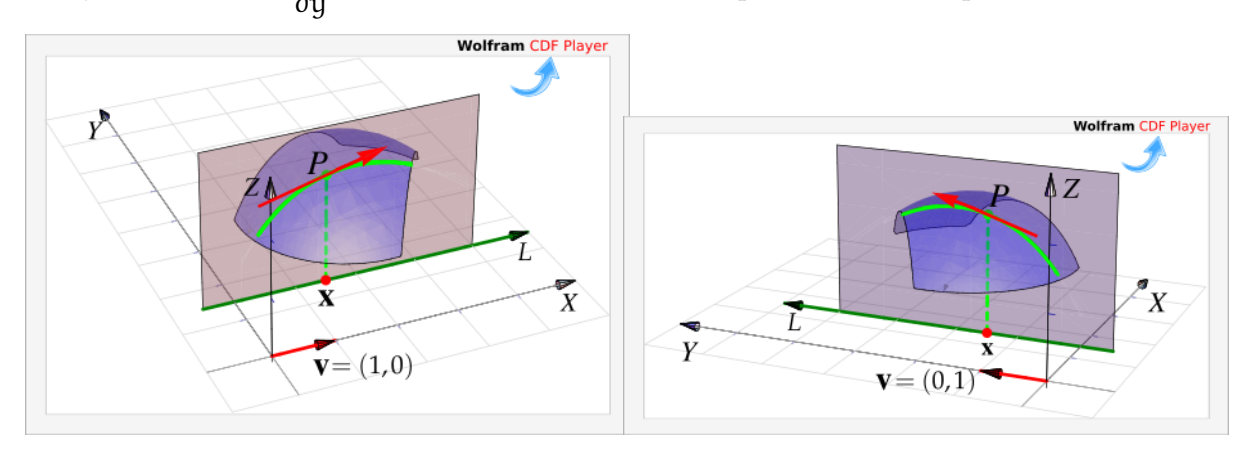

**Figura 4.2:** Derivada parcial en x en la dirección de **Figura 4.3:** Derivada parcial en x en la dirección de X Y

# <span id="page-1-0"></span>**4.9 Derivadas parciales.**

#### **Definición 4.1 (Derivadas parciales).**

Sea  $U \subseteq \mathbb{R}^n$  un conjunto abierto y sea f :  $U \longrightarrow \mathbb{R}$ . Entonces la *derivada parcial*  $\frac{\partial f}{\partial x_i}$  de f respecto a la variable  $x_i$  en el punto  $\mathbf{x} = (x_1, ..., x_n)$ , se define como

$$
\frac{\partial f}{\partial x_i} = \lim_{h \to 0} \frac{f(x_1, x_2, \dots, x_i + h, \dots, x_n) - f(x_1, \dots, x_n)}{h} = \lim_{h \to 0} \frac{f(x + he_i) - f(x)}{h}
$$

siempre y cuando este límite exista. Aquí e<sub>i</sub> = (0, ..., 1, ...0) con un 1 en la i–ésima posición. El dominio de  $\frac{\partial f}{\partial x_i}$  es el subconjunto de  $\mathbb{R}^n$  en el que este límite existe.

v

#### Caso de dos variables

Cuando *z* = f(x, y), es común denotar las derivadas parciales con  $\frac{\partial f}{\partial x}$ ,  $\frac{\partial z}{\partial x}$ ,  $z_x$  o f<sub>x</sub>. Según la definición,

$$
\frac{\partial f}{\partial x} = \lim_{h \longrightarrow 0} \frac{f(x+h,y) - f(x,y)}{h} \quad y \quad \frac{\partial f}{\partial y} = \lim_{h \longrightarrow 0} \frac{f(x,y+h) - f(x,y)}{h}
$$

Es decir, para calcular  $\frac{\partial f}{\partial x}$  derivamos de manera ordinaria f respecto a x pensando en y como una constante y para calcular  $\frac{\partial f}{\partial y}$  derivamos de manera oridinaria f respecto a y pensando en x como una constante. Esto es válido siempre y cuando apliquen los teoremas de derivadas en una variable.

En tres o más variables, la situación es similar: Derivamos respecto a la variable de turno, pensado en las otras variables como "constantes".

Notación. Se usan distintas notaciones para las derivadas parciales. Por ejemplo, para hablar de la derivada parcial de f respecto a x, se usan la notaciones  $\frac{df}{dx}$ , f<sub>x</sub>,  $\partial_x f$ , etc.

La notación para evaluar una derivada parcial en un punto también puede tener variaciones. Por ejemplo, para evaluar una derivada parcial de f (respecto a x) en P se usa  $f_x(P)$  o también ∂x  $\partial f$  $\begin{array}{c} \hline \end{array}$ P

 $\begin{array}{c} \n\end{array}$ 

 $\overline{\mathcal{L}}$ J.

#### Ejemplo 4.1

Recordemos que en una variable, si k es una constante,

$$
\frac{d}{du} (k \cdot f(u)) = k \cdot \frac{df}{du}
$$

$$
\frac{d}{du} \left(\frac{k}{f(u)}\right) = \frac{-k \cdot \frac{df}{du}}{f^2(u)}
$$

a.) Si 
$$
z = x^2y^2 + y
$$
, calculator  $\frac{\partial z}{\partial x} y \frac{\partial z}{\partial y}$ .

Solución:

• 
$$
z = x^2y^2 + y \implies \frac{\partial z}{\partial x} = \frac{d}{dx}(x^2)y^2 + \frac{d}{dx}(y) = 2xy^2 + 0
$$

• 
$$
z = x^2y^2 + y \implies \frac{\partial z}{\partial y} = x^2 \frac{d}{dy}(y^2) + \frac{d}{dy}(y) = x^22y + 1
$$

b.) Si 
$$
z = \frac{x^3}{y^5}
$$
, calculator  $\frac{\partial z}{\partial x}$  y  $\frac{\partial z}{\partial y}$ .  
Solución:

• 
$$
z = \frac{x^3}{y^5} \implies \frac{\partial z}{\partial x} = \frac{\partial}{\partial x} \left( \frac{1}{y^5} \cdot x^3 \right) = \frac{1}{y^5} \cdot \frac{d}{dx} (x^3) = \frac{1}{y^5} \cdot 3x^2
$$
  
\n•  $z = \frac{x^3}{y^5} \implies \frac{\partial z}{\partial y} = \frac{\partial}{\partial y} \left( \frac{x^3}{y^5} \right) = \frac{-x^3 \cdot \frac{d}{dy} (y^5)}{y^{10}} = \frac{-x^3 \cdot 5y^4}{y^{10}}$ 

# Ejemplo 4.2

Recordemos que,

\n
$$
\begin{cases}\n\frac{d}{dx}(f(u)) = \frac{df}{du} \cdot \frac{du}{dx}, \text{ en particular } \frac{d}{dx}(f^{n}(u)) = n f^{n-1}(u) \cdot \frac{df}{du} \cdot \frac{du}{dx} \\
\frac{d}{dx}(f(x)g(x)) = \frac{df}{dx} \cdot g(x) + f(x) \cdot \frac{dg}{dx} \\
\frac{d}{dx}\left(\frac{f(x)}{g(x)}\right) = \frac{\frac{df}{dx} \cdot g(x) - f(x) \cdot \frac{dg}{dx}}{g^{2}(x)}\n\end{cases}
$$

Si 
$$
w = \frac{y + z^2 \cos^4(zx^3)}{1 + y^2}
$$
, calculate  $\frac{\partial w}{\partial x}$ ,  $\frac{\partial w}{\partial y}$  y  $\frac{\partial w}{\partial z}$ 

Solución:

• 
$$
\frac{\partial w}{\partial x} = \frac{1}{1 + y^2} \cdot \frac{\partial}{\partial x} (y + z^2 \cos^4(zx^3)) = \frac{0 + 4z^2 \cos^3(zx^3) \cdot -\text{sen}(zx^3) \cdot 3x^2z}{1 + y^2}
$$
  
\n•  $\frac{\partial w}{\partial y} = \frac{\frac{\partial}{\partial y} (y + z^2 \cos^4(zx^3)) \cdot (1 + y^2) - \frac{\partial}{\partial y} (1 + y^2) \cdot (y + z^2 \cos^4(zx^3))}{(1 + y^2)^2}$   
\n=  $\frac{1 \cdot (1 + y^2) - 2y \cdot (y + z^2 \cos^4(zx^3))}{(1 + y^2)^2}$   
\n•  $\frac{\partial w}{\partial z} = \frac{1}{1 + y^2} \cdot \frac{\partial}{\partial z} (y + z^2 \cos^4(zx^3))$   
\n=  $\frac{0 + \frac{\partial}{\partial z} (z^2) \cdot \cos^4(zx^3) + z^2 \cdot \frac{\partial}{\partial z} (\cos^4(zx^3))}{1 + y^2}$   
\n=  $\frac{2z \cdot \cos^4(zx^3) + z^2 \cdot 4 \cos^3(zx^3) \cdot -\text{sen}(zx^3) \cdot 1 \cdot x^3}{1 + y^2}$ 

Ejemplo 4.3 (Evaluando derivadas)  $\pi r^2$ h  $\overline{\phantom{a}}$ 

El volumen de un cono es 
$$
V = \frac{\pi r^2 h}{3}
$$
, calcule  $\frac{\partial V}{\partial r}\Big|_{r=2, h=4} y \frac{\partial V}{\partial h}\Big|_{r=2, h=4}$   
Solución:

■

■

$$
\bullet \quad \frac{\partial V}{\partial r}\bigg|_{r=2, h=4} = \frac{2\pi rh}{3}\bigg|_{r=2, h=4} = \frac{16\pi}{3}
$$

• 
$$
\left. \frac{\partial V}{\partial h} \right|_{r=2, h=4} = \left. \frac{\pi r^2}{3} \right|_{r=2, h=4} = \frac{4\pi}{3}
$$

# Ejemplo 4.4

Verifique que si  $z = \arctan(y/x)$ , entonces  $x \frac{\partial z}{\partial x} + y \frac{\partial z}{\partial y} = 0$ .

Solución:

$$
\begin{cases}\n\frac{\partial z}{\partial x} = \frac{1}{1 + (y/x)^2} \cdot \frac{d}{dx} \left(\frac{y}{x}\right) = \frac{x^2}{x^2 + y^2} \cdot \frac{-y}{x^2} = \frac{-y}{x^2 + y^2} \\
\frac{\partial z}{\partial y} = \frac{1}{1 + (y/x)^2} \cdot \frac{d}{dy} \left(\frac{y}{x}\right) = \frac{x^2}{x^2 + y^2} \cdot \frac{1}{x} = \frac{x}{x^2 + y^2}\n\end{cases}
$$
\n
$$
z = -y \qquad x \qquad 0
$$

 $\therefore$   $x \frac{\partial z}{\partial x} + y \frac{\partial z}{\partial y} = x$  $\sqrt{x^2+y^2}$  $+ y \frac{x}{2}$  $\frac{x}{x^2 + y^2} = 0$ 

# Ejemplo 4.5

Si 
$$
w = z^2 \ln(x^2) \cos(y^2)
$$
, determine  $g(z)$  tal que  $x \ln(x^2) \frac{\partial w}{\partial x} + g(z) \frac{\partial w}{\partial z} = 4w$ 

Solución:

$$
\begin{cases}\n\frac{\partial w}{\partial x} = z^2 \cos(y^2) \cdot \frac{d}{dx} (\ln(x^2)) = z^2 \cos(y^2) \cdot \frac{2}{x} \\
\frac{\partial w}{\partial z} = \frac{d}{dz} (z^2) \ln(x^2) \cos(y^2) = 2z \ln(x^2) \cos(y^2)\n\end{cases}
$$

Ahora,

$$
x \ln(x^2) \frac{\partial w}{\partial x} + g(z) \frac{\partial w}{\partial z} = \chi \ln(x^2) z^2 \cos(y^2) \cdot \frac{2}{\chi} + g(z) \cdot 2z \ln(x^2) \cos(y^2)
$$
  
= 
$$
2z^2 \ln(x^2) \cos(y^2) + g(z) \cdot 2z \ln(x^2) \cos(y^2)
$$

Por lo tanto, si  $g(z) = z$  tendríamos lo que se pide:

$$
x \ln(x^2) \frac{\partial w}{\partial x} + z \frac{\partial w}{\partial z} = 2z^2 \ln(x^2) \cos(y^2) + z \cdot 2z \ln(x^2) \cos(y^2) = 4z^2 \ln(x^2) \cos(y^2) = 4w
$$

■

■

■

## Ejemplo 4.6

Si  $f(t, \theta) = e^{2\theta} \phi(t, \theta)$ , calcule  $\frac{\partial f}{\partial t}$  y ∂f ∂θ

Solución: : En este caso, como φ no es conocida, sus derivadas parciales solo se dejan indicadas.

• 
$$
\frac{\partial f}{\partial t} = e^{2\theta} \frac{\partial \phi}{\partial t}
$$

• 
$$
\frac{\partial f}{\partial \theta} = \frac{\partial}{\partial \theta} (e^{2\theta}) \cdot \phi(t, \theta) + e^{2\theta} \frac{\partial \phi}{\partial \theta} = 2e^{2\theta} \cdot \phi(t, \theta) + e^{2\theta} \frac{\partial \phi}{\partial \theta}
$$

### Ejemplo 4.7

Sean f, g :  $\mathbb{R} \longrightarrow \mathbb{R}$  funciones derivables y  $u = x^5 + y^3$ . Si  $z = x^2 g(u) + f^4(u)$ , calcule  $\frac{\partial z}{\partial x}$  y ∂z ∂y.

Solución: : Como f y g no son conocidas, sus derivadas solo se dejan indicadas.

• 
$$
\frac{\partial z}{\partial x} = 2x \cdot g(u) + x^2 \frac{dg}{du} \cdot \frac{du}{dx} + 4f^3(u) \cdot \frac{df}{du} \cdot \frac{du}{dx}
$$
  
\n
$$
= 2x \cdot g(u) + x^2 \frac{dg}{du} \cdot 5x^4 + 4f^3(u) \cdot \frac{df}{du} \cdot 5x^4
$$
  
\n•  $\frac{\partial z}{\partial y} = x^2 \frac{dg}{du} \cdot \frac{du}{dy} + 4f^3(u) \cdot \frac{df}{du} \cdot \frac{du}{dy}$   
\n
$$
= x^2 \frac{dg}{du} \cdot 3y^2 + 4f^3(u) \cdot \frac{df}{du} \cdot 3y^2
$$

#### Ejemplo 4.8

Recordemos que en una variable, si a > 0 y, f y g son derivables, entonces aplicando regla de la cadena,

$$
\begin{cases}\n\frac{d}{dx} \left( a^{g(u)} \right) = a^{g(u)} \cdot \ln a \cdot \frac{dg}{du} \cdot \frac{du}{dx} \\
\frac{d}{dx} ([f(x)]^{\alpha}) = \alpha \cdot f(x)^{\alpha - 1} \cdot \frac{df}{dx} \\
\text{Si } z = (\text{sen } x)^{y^2}, \text{ calculator } \frac{\partial z}{\partial x} \text{ y } \frac{\partial z}{\partial y}.\n\end{cases}
$$

#### Solución:

• 
$$
\frac{\partial z}{\partial x} = \frac{\partial}{\partial x} \left( [\text{sen } x]^{y^2} \right) = y^2 \cdot [\text{sen } x]^{y^2 - 1} \cdot \frac{d}{dx} (\text{sen } x) = y^2 \cdot [\text{sen } x]^{y^2 - 1} \cdot \cos x
$$

• 
$$
\frac{\partial z}{\partial y} = \frac{\partial}{\partial y} \left( [\text{sen } x]^{y^2} \right) = [\text{sen } x]^{y^2} \cdot \ln(\text{sen } x) \cdot \frac{d}{dy} (y^2) = [\text{sen } x]^{y^2} \cdot \ln(\text{sen } x) \cdot 2y
$$

■

■

■

# <span id="page-6-0"></span>**4.10 Ejercicios**

<span id="page-6-3"></span>**4.10.1** Sea 
$$
f(x, y) = \frac{xy}{x^2 - y^2}
$$
. Calculate  $\frac{\partial f}{\partial y}$ ,  $\frac{\partial f}{\partial x}$  y  $f_y(2, 1)$ .

<span id="page-6-4"></span>**4.10.2** Sea 
$$
f(x, y) = \ln^{5}(x^{y} + x^{2} + 2^{y})
$$
 Calculate  $\frac{\partial f}{\partial y}$ ,  $\frac{\partial f}{\partial x}$ .

<span id="page-6-5"></span>**4.10.3** Sea 
$$
z = f\left(\frac{x^2}{y}\right)
$$
 con f derivable. Verifique que  $x\frac{\partial z}{\partial x} + 2y\frac{\partial z}{\partial y} = 0$ .

<span id="page-6-6"></span>**R)** 4.10.4 Sea 
$$
z = \sqrt{xy + \arctan(\frac{y}{x})}
$$
. Demuestre que  $zx\frac{\partial z}{\partial x} + zy\frac{\partial z}{\partial y} = xy$ .

<span id="page-6-7"></span>**4.10.5** Sea 
$$
z = f(x^2y + y) \cdot \sqrt{x + y^2}
$$
. Calculate  $\frac{\partial f}{\partial y}$ ,  $\frac{\partial f}{\partial x}$ .

<span id="page-6-8"></span>**4.10.6** Sea f una función derivable en todo  $\mathbb{R}$  $\mathbb{R}$  $\mathbb{R}$  y sea  $w(x, y) = f(y \sin x)$  si  $u = y \sin x$ , verifique que

$$
\cos(x) \frac{\partial w}{\partial x} + y \operatorname{sen}(x) \frac{\partial w}{\partial y} = y f'(u)
$$

<span id="page-6-9"></span>**[R](#page-8-2) 4.10.7** Sea  $z = g^3(x^2)f(y^2) + \tan x^2$ . Calcule  $\frac{\partial z}{\partial y}$ 

<span id="page-6-10"></span>**4.10.8** La resistencia total [R](#page-8-3) producida por tres conductores con resistencias R<sub>1</sub>, R<sub>2</sub> y R<sub>3</sub> conectadas en paralelo en un circuito eléctrico está dado por la fórmula  $\,\frac{1}{\mathsf{R}}\,$  $=\frac{1}{R}$  $R_1$  $+\frac{1}{1}$  $R_2$  $+\frac{1}{1}$  $R_3$ Calcule  $\frac{\partial R}{\partial R}$  $\frac{\partial \mathbf{R}}{\partial \mathbf{R}_1}$ . Sugerencia: R = R(R<sub>1</sub>, R<sub>2</sub>, R<sub>3</sub>). Derive a ambos lados respecto a R<sub>1</sub>.

<span id="page-6-11"></span>**4.10.9** La ley de gases para un gas ideal de masa fija m, temperatura absoluta T, presión P y volumen V es PV = mRT donde R es la constante universal de los gases ideales. Verifique que ∂P ∂V ∂V ∂T  $\frac{\partial T}{\partial P} = -1.$ 

# <span id="page-6-1"></span>**4.11 Solución de los ejercicios**

<span id="page-6-2"></span>**[4.10.1](#page-6-3) R** Usando la regla para la derivada del cociente,

$$
\frac{\partial f}{\partial y} = \frac{\frac{\partial}{\partial y} [xy] \cdot (x^2 - y^2) - \frac{\partial}{\partial y} [x^2 - y^2] \cdot xy}{(x^2 - y^2)^2}
$$

$$
= \frac{x \cdot (x^2 - y^2) + 2y \cdot xy}{(x^2 - y^2)^2}
$$

$$
\frac{\partial f}{\partial x} = \frac{\frac{\partial}{\partial x} [xy] \cdot (x^2 - y^2) - \frac{\partial}{\partial x} [x^2 - y^2] \cdot xy}{(x^2 - y^2)^2}
$$

$$
= \frac{y \cdot (x^2 - y^2) - 2x \cdot xy}{(x^2 - y^2)^2}
$$

$$
\mathrm{f}_{\mathfrak{Y}}(2,1)=\frac{10}{9}\,.
$$

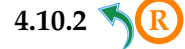

**[4.10.2](#page-6-4) R** Se debe usar la regla de la cadena para funciones de una variable,

<span id="page-7-0"></span>
$$
\frac{\partial f}{\partial y} = 5 \ln^4(x^y + x^2 + 2^y) \cdot \frac{\partial}{\partial y} \left[ \ln(x^y + x^2 + 2^y) \right]
$$
  
\n=  $5 \ln^4(x^y + x^2 + 2^y) \cdot \frac{1}{x^y + x^2 + 2^y} \cdot (x^y \ln x + 2^y \ln 2)$   
\n=  $\frac{\partial f}{\partial x} = 5 \ln^4(x^y + x^2 + 2^y) \cdot \frac{\partial}{\partial x} \left[ \ln(x^y + x^2 + 2^y) \right]$   
\n=  $5 \ln^4(x^y + x^2 + 2^y) \cdot \frac{1}{x^y + x^2 + 2^y} \cdot (y \cdot x^{y-1} + 2x)$ 

<span id="page-7-1"></span>**[4.10.3](#page-6-5) R** Sea u = x 2 y , entonces <sup>z</sup> <sup>=</sup> <sup>f</sup>(u) • ∂z ∂x <sup>=</sup> <sup>f</sup> ′ (u) · <sup>2</sup><sup>x</sup> y • ∂z ∂y <sup>=</sup> <sup>f</sup> ′ (u) · <sup>−</sup><sup>x</sup> 2 y2

• 
$$
x \frac{\partial z}{\partial x} + 2y \frac{\partial z}{\partial y} = f'(u) \left[ \frac{2x^2}{y} - \frac{2x^2}{y} \right] = 0 \sqrt{2}
$$

$$
4.10.4 \text{ R}
$$

<span id="page-7-2"></span>
$$
\bullet \quad \frac{\partial z}{\partial x} = \frac{y - \frac{y}{x^2 + y^2}}{2z}
$$

$$
\bullet \quad \frac{\partial z}{\partial x} = \frac{x + \frac{x}{x^2 + y^2}}{2z}
$$

• Ahora sustituimos,

$$
zx\frac{\partial z}{\partial x} + zy\frac{\partial z}{\partial y} = zx\frac{y - \frac{y}{x^2 + y^2}}{2z} + zy\frac{x + \frac{x}{x^2 + y^2}}{2z}
$$

$$
= \frac{2xy - \frac{xy}{x^2 + y^2} + \frac{xy}{x^2 + y^2}}{2} = xy
$$

# <span id="page-8-0"></span>**[4.10.5](#page-6-7) R**

z es una función de dos variables pero f es una función de un solo argumento y como tal, se deriva de la manera ordinaria. Aquí es conveniente hacer el cambio de variable  $u = x^2y + y$  de tal manera que  $z = f(u) \cdot \sqrt{x + y^2}$ 

$$
\frac{\partial z}{\partial y} = f'(u) \cdot \frac{\partial}{\partial y} [u] \cdot \sqrt{x + y^2} + f(u) \cdot \frac{\partial}{\partial y} \left[ \sqrt{x + y^2} \right]
$$
\n
$$
= f'(u) \cdot (x^2 + 1) \cdot \sqrt{x + y^2} + f(u) \cdot \frac{y}{\sqrt{x + y^2}}
$$
\n
$$
= \frac{\partial z}{\partial x} = f'(u) \cdot \frac{\partial}{\partial x} [u] \cdot \sqrt{x + y^2} + f(u) \cdot \frac{\partial}{\partial x} \left[ \sqrt{x + y^2} \right]
$$
\n
$$
= f'(u) \cdot (2xy) \cdot \sqrt{x + y^2} + f(u) \cdot \frac{2\sqrt{x + y^2}}{2\sqrt{x + y^2}}
$$

<span id="page-8-1"></span>**[4.10.6](#page-6-8) R**

Sea  $u = y \text{sen}(x)$ , entonces  $w = f(u)$ .

- $w_x = f'(u) \cdot y \cos(x)$
- $w_y = f'(u) \cdot \text{sen}(x)$
- $\cos(x)w_x + y \sin(x)w_y = \cos^2(x) \cdot y \cdot f'(u) + \sin^2(x) \cdot y \cdot f'(u) = (\cos^2 x + \sin^2 x) y f'(u) = y f'(u)$

**[4.10.7](#page-6-9) R**  $z = g^3(u) f(v) + \tan(x^2)$  con  $u = x^2$  y  $v = y^2$ 

<span id="page-8-2"></span>
$$
\frac{\partial z}{\partial x} = 3g^2(u)g'(u) \cdot 2x \cdot f(v) + g^3(u) \cdot f'(v) \cdot 0 + ?\frac{2x}{1 + x^4}
$$

<span id="page-8-3"></span>**[4.10.8](#page-6-10) R** Derivamos a ambos lados respecto a  $R_1$ ,

<span id="page-8-4"></span>∂ ∂R<sup>1</sup> 1 R  $\Big| = \frac{\partial}{\partial \overline{B}}$ ∂R<sup>1</sup>  $\lceil 1 \rceil$  $R_1$ + 1  $R<sub>2</sub>$  $_{+}$   $\frac{1}{-}$  $R_3$ 1  $-1 \cdot \frac{\partial R}{\partial D}$  $\partial R_1$  $R^2$  $=\frac{-1}{2}$  $R_1^2$ 1  $\Rightarrow \frac{\partial R}{\partial R}$  $\frac{\partial R}{\partial R_1} = \frac{R^2}{R_1^2}$  $R_1^2$ 1 . **[4.10.9](#page-6-11) R** •  $\frac{\partial P}{\partial V} = -\frac{P}{V}$ V •  $\frac{\partial V}{\partial T} = \frac{mR}{P}$ P •  $\frac{\partial T}{\partial P} = \frac{V}{m}$ mR • <u>∂P</u> ∂V ∂V ∂T  $\frac{\partial T}{\partial P} = -\frac{P}{V}$ V mR P V  $\frac{V}{mR} = -1. \sqrt{2}$ 

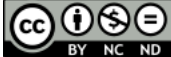

Este material se distribuye bajo licencia Creative Commons "Atribución-NoComercial-SinDerivadas 4.0 Internacional" (CC BY-NC-ND 4.0) (ver; [https:](https://creativecommons.org/licenses/by-nc-nd/4.0/deed.es) [//creativecommons.org/licenses/by-nc-nd/4.0/deed.es](https://creativecommons.org/licenses/by-nc-nd/4.0/deed.es))

#### Citar como:

Walter Mora F. *Cálculo en Varias Variables. Visualización interactiva.* (2019) 2da ed. [ebook] Cartago, Costa Rica. Revista digital, Matemática, Educación e Internet. [https://tecdigital.tec.ac.cr/](https://tecdigital.tec.ac.cr/servicios/revistamatematica/material_didactico/libros/ ) [servicios/revistamatematica/material\\_didactico/libros/](https://tecdigital.tec.ac.cr/servicios/revistamatematica/material_didactico/libros/ ).

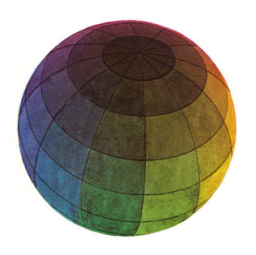

Revisado: Julio, 2022

Versión actualizada (correcciones, nuevos ejemplos y ejercicios) de este libro y las aplicaciones CDF: [https://tecdigital.tec.ac.cr/servicios/revistamatematica/material\\_didactico/libros/](https://tecdigital.tec.ac.cr/servicios/revistamatematica/material_didactico/libros/)

<http://www.matematicainteractivacr.com/>